# **Let's Learn: Deeper Dive into Ramnit Banker "VNC IFSB" Remote Control Module**

**vkremez.com**[/2018/02/deeper-dive-into-ramnit-banker-vnc-ifsb.html](http://www.vkremez.com/2018/02/deeper-dive-into-ramnit-banker-vnc-ifsb.html)

**Goal**: Analyze Ramnit's hidden Virtual Network Computing (hVNC) remote control module focusing on its hidden desktop creation.

#### **Source**:

- Ramnit main loader (5ae2ad8f0be144ce732badf7dec0a16e)
- hVNC module (5AE2AD8F0BE144CE732BADF7DEC0A16E)
- Rig Exploit Kit landing (AS9123 TIMEWEB-AS 176[.]57[.]217[.]89)

### **Background**:

While following the Rig Exploit Kit's distribution of the Ramnit (**demetra**) banking malware via the Seamless gate, I decided to dive deeper into its "VNC ISFB" module that is most notable running as a thread inside "TRACERT.EXE," a child process of Ramnit's svchost.exe

2-13-2018: [#Seamless](https://twitter.com/hashtag/Seamless?src=hash&ref_src=twsrc%5Etfw) gate -> [#RigEK](https://twitter.com/hashtag/RigEK?src=hash&ref_src=twsrc%5Etfw) landing 176.57.217[.]89 -> AS9123 TIMEWEB-AS ->[#Ramnit](https://twitter.com/hashtag/Ramnit?src=hash&ref_src=twsrc%5Etfw) banker [#malware](https://twitter.com/hashtag/malware?src=hash&ref_src=twsrc%5Etfw) -> just copy/pasted code from [#ISFB](https://twitter.com/hashtag/ISFB?src=hash&ref_src=twsrc%5Etfw) gang's hidden VNC module w/ hooks & "IsfbInitClient"  $\bullet$ Hash: 5ae2ad8f0be144ce732badf7dec0a16e [pic.twitter.com/NjfPBSsIXz](https://t.co/NjfPBSsIXz)

— Vitali Kremez (@VK\_Intel) [February 13, 2018](https://twitter.com/VK_Intel/status/963323392169512960?ref_src=twsrc%5Etfw)

By and large, Ramnit, which is also known as "demetra" in the underground, leverages the following modules:

- Antivirus Trusted Module v2.0 (AVG, Avast, Nod32, Norton, Bitdefender)
- XX'S
- CookieGrabber
- Cookie Grabber v0.2 (no mask)
- FFCH
- FF&Chrome reinstall x64-x86 [silent]
- Hooker
- IE & Chrome & FF injector
- VNC IFSB
- VNC IFSB x64-x86

HVNC allows criminals to bypass many anti-fraud measures by allowing compromised accounts to be accessed directly from the victim's machine. By using a VNC program, which allows for remote access to and control of a machine, Ramnit actors do not have to spoof or try to replicate a victim machine's data to avoid the account being flagged. HVNC allows

actors to carry out these activities concurrent with regular user activity without being detected by operating in a hidden desktop.

The DLL module contains the following three export ordinals:

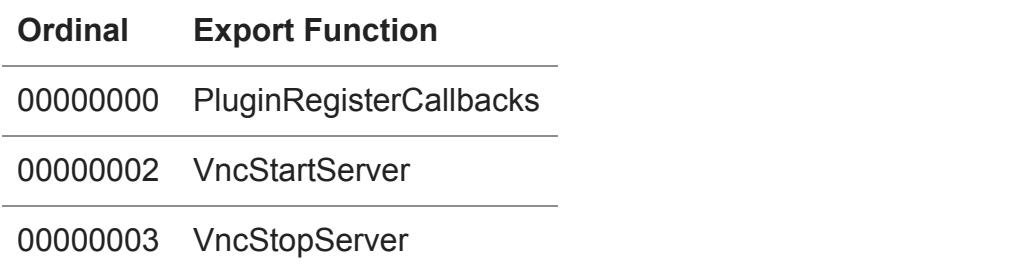

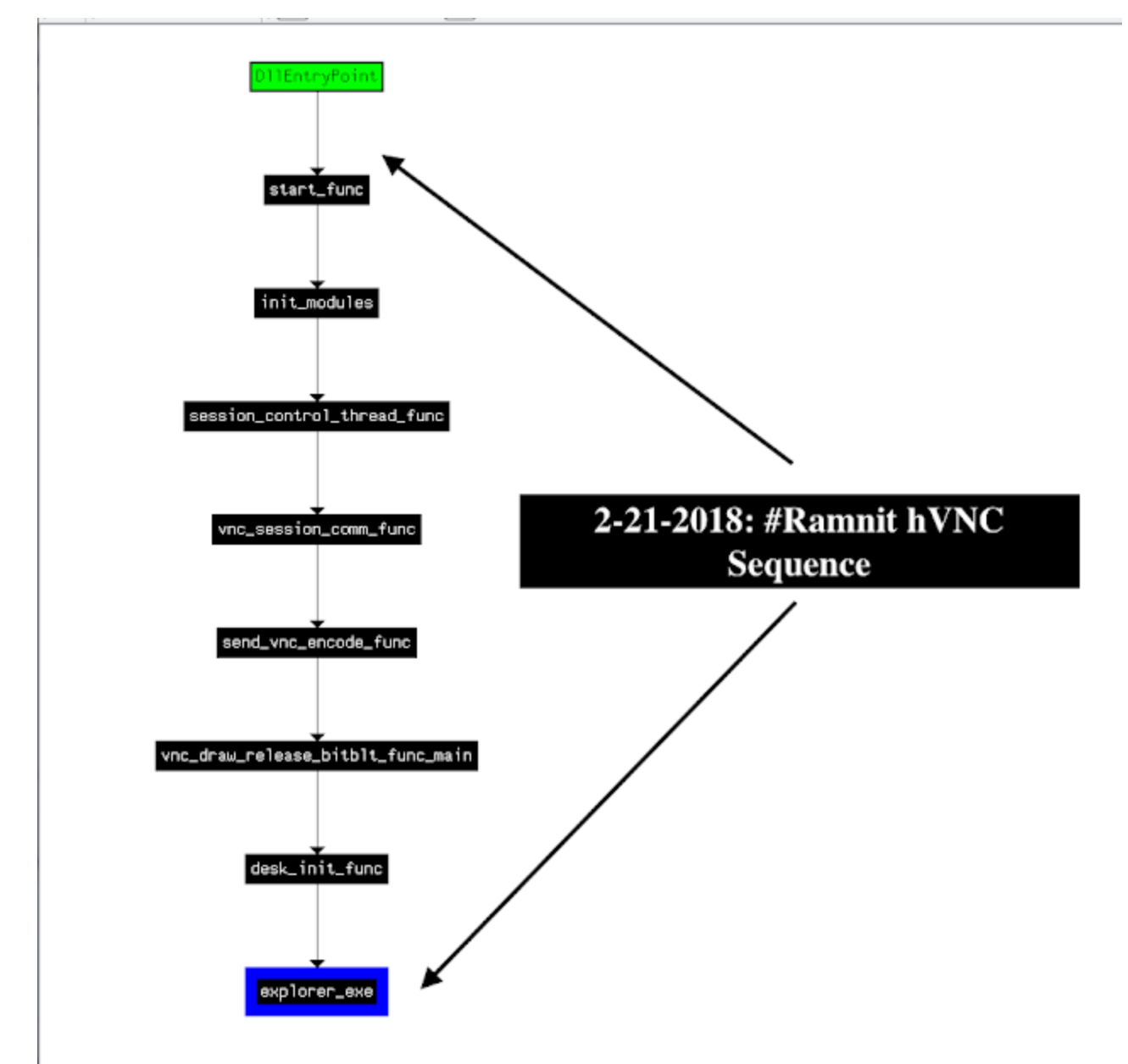

Here is one of the most interesting sequences of hidden desktop calls with injection: **Start** -> **init\_modules function** -> **session\_control\_thread function** -> **VNC session communication function** -> **send VNC encode function** -> **VNC draw BitBlt function** -> **hidden Desktop initiatio**n -> **creation of hidden explorer.exe** -> **create\_process\_inject**

## **function** -> **AcInjectDll function (check x86/x64) hooking CreateProcess\*** -> **map memory into the process and inject it with RunPE injection Analysis:**

Ramnit's VNC module leverages a set of programs using the Remote Frame Buffer (RFB) protocol hooking multiple API calls and leveraging [ISFB AcDLL](https://github.com/gbrindisi/malware/tree/master/windows/gozi-isfb/AcDll) injection module. Not only the whole Ramnit module was pulled directly from the ISFB gang, the module itself has strong source code similarities to the leaked [Carberp](https://github.com/hzeroo/Carberp/tree/6d449afaa5fd0d0935255d2fac7c7f6689e8486b/source%20-%20absource/pro/all%20source/RemoteCtl/hvnc/libs/hvnc/hvnc) one.

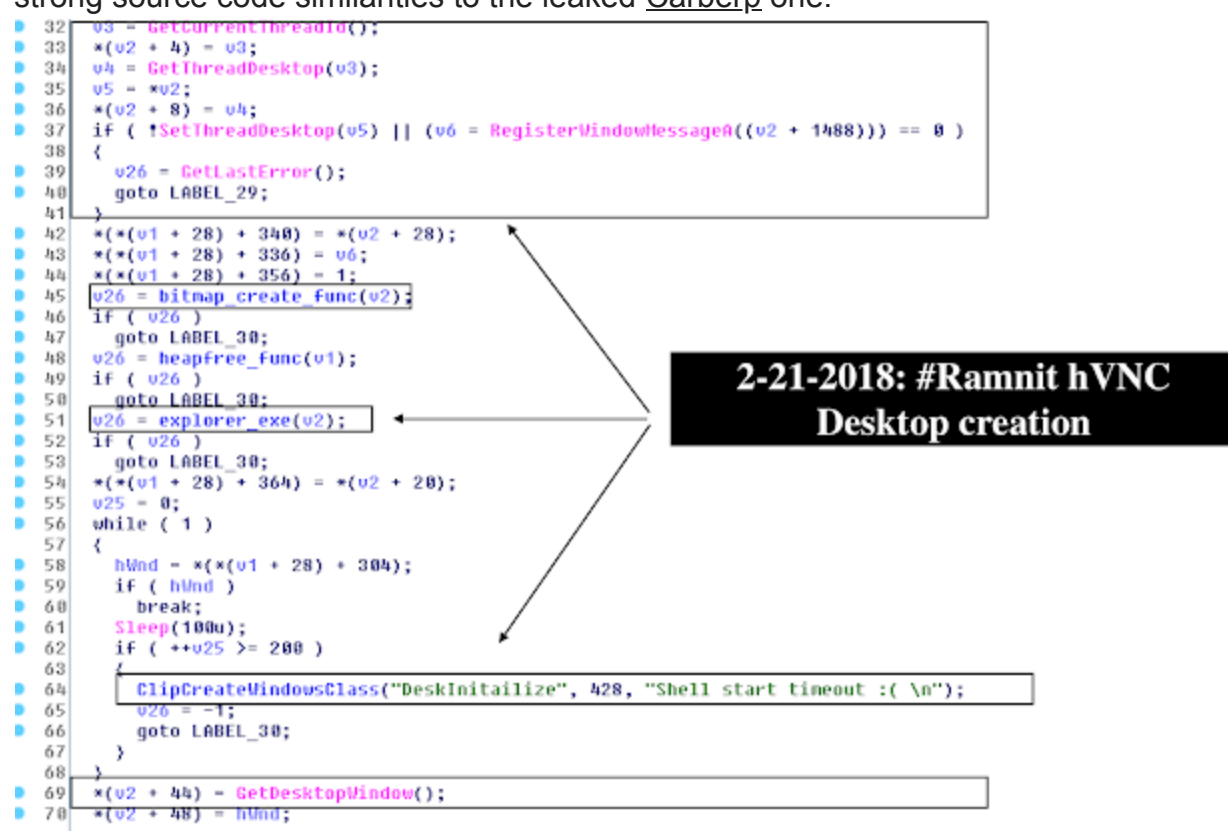

The following pseudocoded C++ function demonstrates the location of the "explorer.exe" with the subsequent create process injection.

```
signed int __stdcall explorer_exe(int a1)
{
  int v1;
  int v2;
  signed int result;
  CHAR *v4;
  CHAR *v5;
  int v6;
  char v7;
  int v8;
  DWORD v9;
  v1 = a1;v9 = 0;v6 = 0;memset(&v7, 0, 0x40u);
  v2 = GetSystemWindowsDirectoryA(0, 0);
  if ( v2 )
  {
```

```
v4 = \text{HeapAlloc}(\text{hHeap}, 0, v2 + 15);v5 = v4;if (v4')
    {
      GetSystemWindowsDirectoryA(v4, v2);
      v5[v2] = 0;lstrcatA(v5, "\\explorer.exe");
      v8 = v1 + 1488;v6 = 68;if ( create_process_inject(v5, &v6, v1 + 12) ) // AcDLL
injection
      {
        CloseHandle(*(v1 + 16));\text{CloseHandle}(\text{*(v1 + 12)});}
      else
      {
        v9 = GetLastError();
      }
    }
    else
    {
      v9 = 8;}
    result = v9;}
  else
  {
    result = -1;
  }
  return result;
}
```
## **YARA RULE**

rule crime\_win32\_ramnit\_vnc\_module\_in\_memory { meta: description = "Detects Ramnit banking malware VNC module" author = "@VK\_Intel" reference = "Detects Ramnit VNC" date = "2018-02-18" hash = "888b2c614567fb5b4474ddeeb453f8cd9f44d72efb325f7e3652fd0f748c08f1" strings: \$s0 = "Failed mapping a section to the target process, status 0x%x" fullword ascii \$s1 = "Unable to map the section into the target process, error %u" fullword ascii \$s2 = "Unable to resolve target process import, error %u" fullword ascii \$s3 = "No module found for the target process (%u) architecture" fullword ascii \$s4 = "A section of %u bytes mapped to the target process at 0x%p" fullword ascii \$s5 = "CreateProcessAsUserA %s->%s failed" fullword ascii \$s6 = "Dep PsSupGetProcessModules, ModCount = %d " fullword ascii \$s7 = "ActiveDll: PatchProcessMemory failed, error: %u" fullword ascii \$s8 = "CreateProcessAsUserW %S->%S failed" fullword ascii \$s9 = "AcInjectDll: GetOEP failed, error: %u" fullword ascii \$s10 = "Shared section mapped at 0x%p. Starting within VNC session process." fullword ascii \$s11 = "CreateToolhelp32Snapshot (of processes) failed err=%lu" fullword ascii condition:

11 of (\$s\*)

}